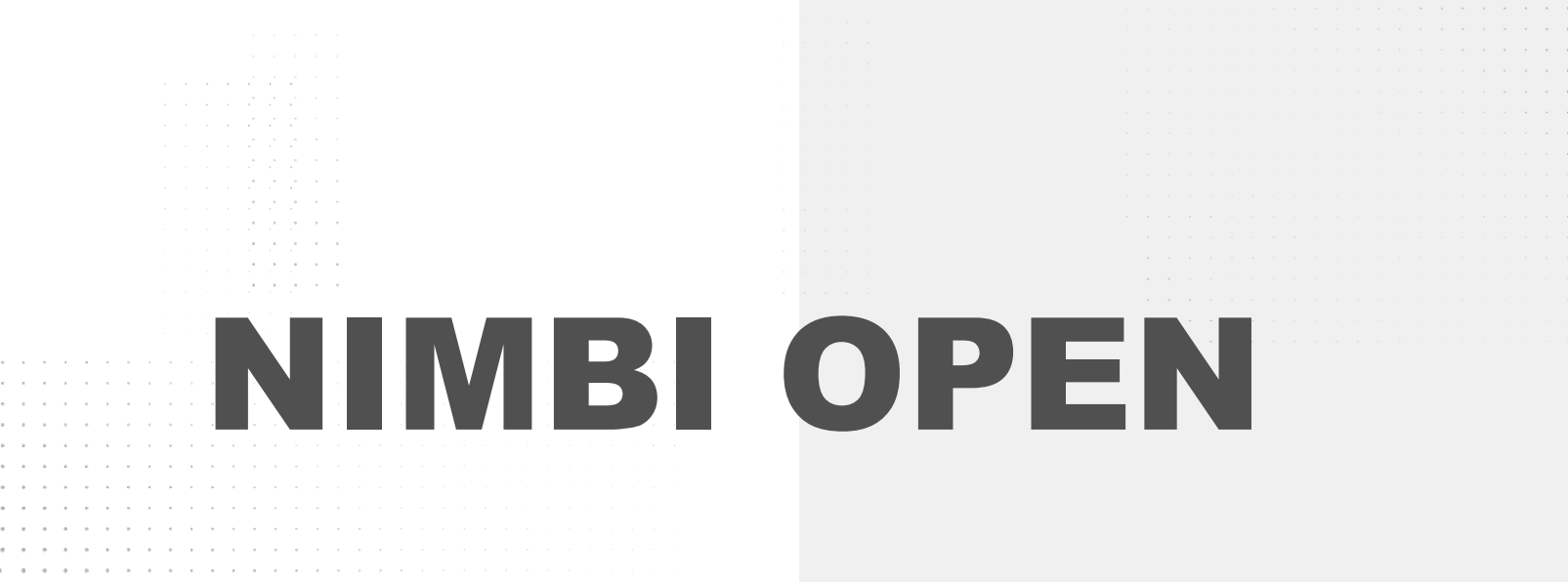

. . . . . . . . . . . . . .

. . . . . . . . . . . . . and a series and a series

the contract of the contract of the contract of the

the contract of the contract of the con-

the contract of the contract and the

 $\alpha=-\alpha$  .

nimbi

contract and contract and contract and a

#### **CONSUMIDOR - COMO REALIZAR PEDIDOS**

a construction of the construction of **Este material e conteúdo é de uso exclusivo da Nimbi S.A. Está disponível para parceiros de negócios e fornecedores cadastrados na Rede Nimbi. Caso deseje reproduzi-los entre em contato com nosso atendimento.**  $\begin{array}{ccccccccccccccccc} 0 & & 0 & & 0 & & 0 & & 0 \end{array}$ **Copyright © NIMBI S.A.**  $\alpha = \alpha = \alpha$ 

 $\circ$ 

 $\alpha = -\alpha$ 

 $\alpha$  ,  $\alpha$  $\sigma=\sigma_{\rm c}$  ,  $\sigma=\sigma$ 

# **O que é o Nimbi Open?**

#### **O Nimbi Open é o marketplace de produtos e serviços aberto da Nimbi, onde todas as empresas podem comprar e vender.**

**Esse é o único marketplace desenhado para atender exclusivamente as demandas do mercado B2B, permitindo que os vendedores definam seus preços para clientes corporativos e sem os riscos de fraude do mundo B2C.**

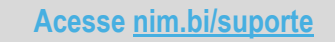

nimbiopen

**Para realizar pedidos, acesse a loja com seu login: [https://nimbiopen.com.br.](https://nimbiopen.com.br)**

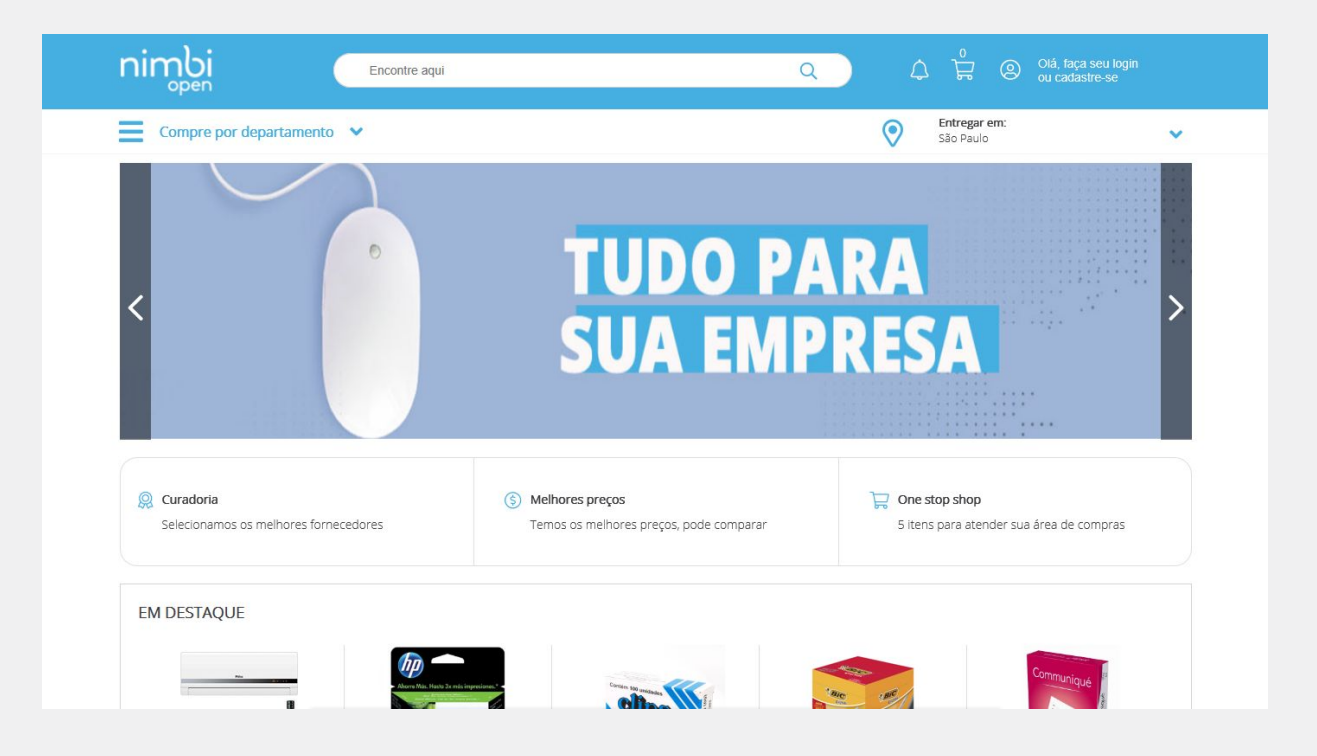

### nimbiopen

**Dica (s)**

**Somente usuários com perfil de Consumidor podem realizar pedidos.** 

**Pesquise pelo nome do produto na barra de pesquisa e clique para acessar mais informações.**

### nimbiopen

**Dica (s)**

**Somente usuários com perfil de Consumidor podem realizar pedidos.** 

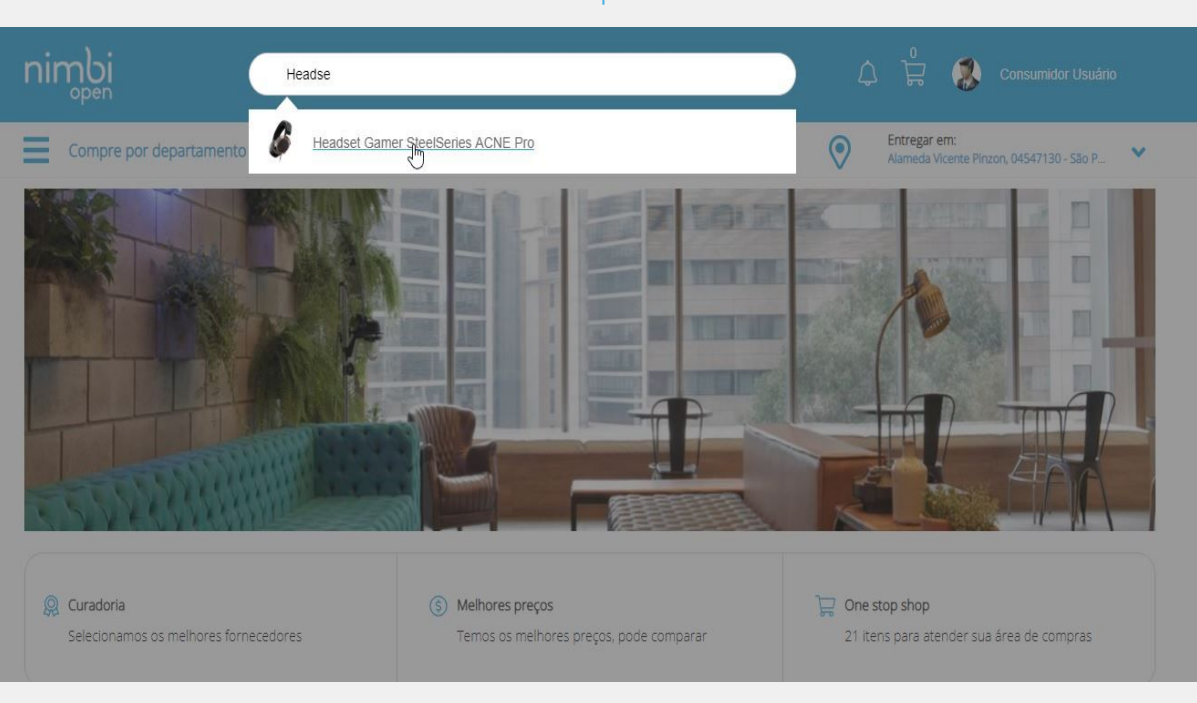

**Defina os atributos e quantidade do item escolhido e clique em comprar.**

**Em Meu Carrinho, revise as informações da compra e clique em Continuar, depois em Fechar Pedido para finalizar a compra.**

Entregar em:<br>Alameda Vicente Pinzon, 04547130 - São P...  $\odot$ Compre por departamento v NFORMÁTICA > COMPUTADORES E ACESSÓRIOS > Caixas som, headset, fones e outros acessórios de áudio Headset Gamer SteelSeries ACNE Pro Vendido e entregue por: Nimbi S/A GTIN: 626018025 SKU: 707165698 Diâmetro dos fios: 1,7mm NCM: 34365311 495706c947d5cc21d93b3 Código: 22bd5cb6edb Fornecedor Nimbi S/A Q Passe o mouse para ver detalhes Marca: ACNE Cray Modelo: SteelSeries Preco Fabricante: ACNE R\$ 299,99 Unidade Unidade de medid Comprar Medidas (L x A x C 15cm x 15cm x 15cm nimbi Encontre aqui  $Q$ Consumidor Usuário Entregar em: Compre por departamento v  $\odot$ inzon, 04547130 - São P... ↓ **MEU CARRINHO** Resumo do pedido Limpar carrinho Subtotal: R\$ 899,97 Fornecedor: Nimbi S/A Ouantidades 3 volumes **Headset Gamer SteelSeries ACNE Pro** 3 unid.  $\overline{\phantom{a}}$ 1 fornecedor remover R\$ 299,99 Total: R\$ 899,97 R\$ 899,97 Total Informacões de Frete

## nimbiopen

**Dica (s)**

**Somente usuários com perfil de Consumidor podem realizar pedidos.** 

**Acesse [nim.bi/suporte](http://nim.bi/suporte)**

**Após efetuar o pagamento, o usuário será encaminhado para a página Pedidos, onde poderá acompanhar o status da entrega.** 

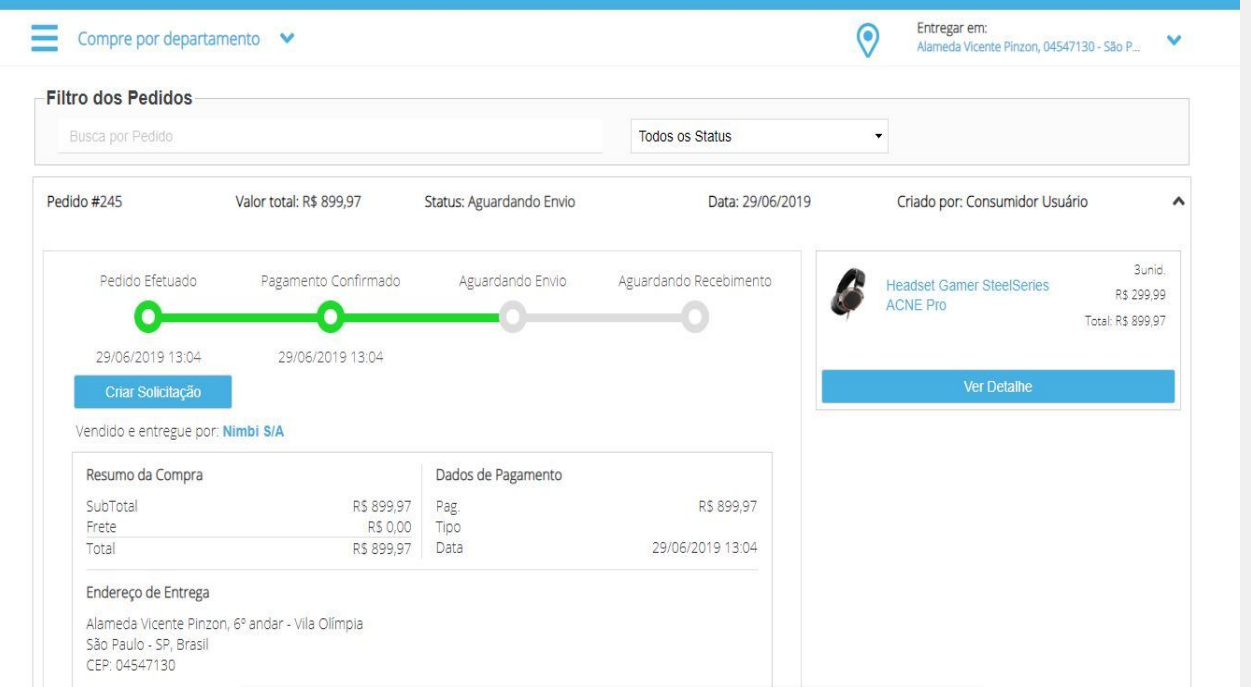

### nimbiopen

**Dica (s)**

**Somente usuários com perfil de Consumidor podem realizar pedidos.** 

# nimbi **POWERING YOUR SUPPLY CHAIN**

Alameda Vicente Pinzon, 51, 6º Andar - Vila Olímpia - São Paulo, SP